## Homework 7 for ISYE6501

# Dylan Peters

## 6/30/2017

1. Formulate an optimization model (a linear program) to find the cheapest diet that satisfies the maximum and minimum daily nutrition constraints, and solve it using PuLP. Turn in your code and the solution. (The optimal solution should be a diet of air-popped popcorn, poached eggs, oranges, raw iceberg lettuce, raw celery, and frozen broccoli. UGH!)

We start by loading the data, then setting the variables and constraints

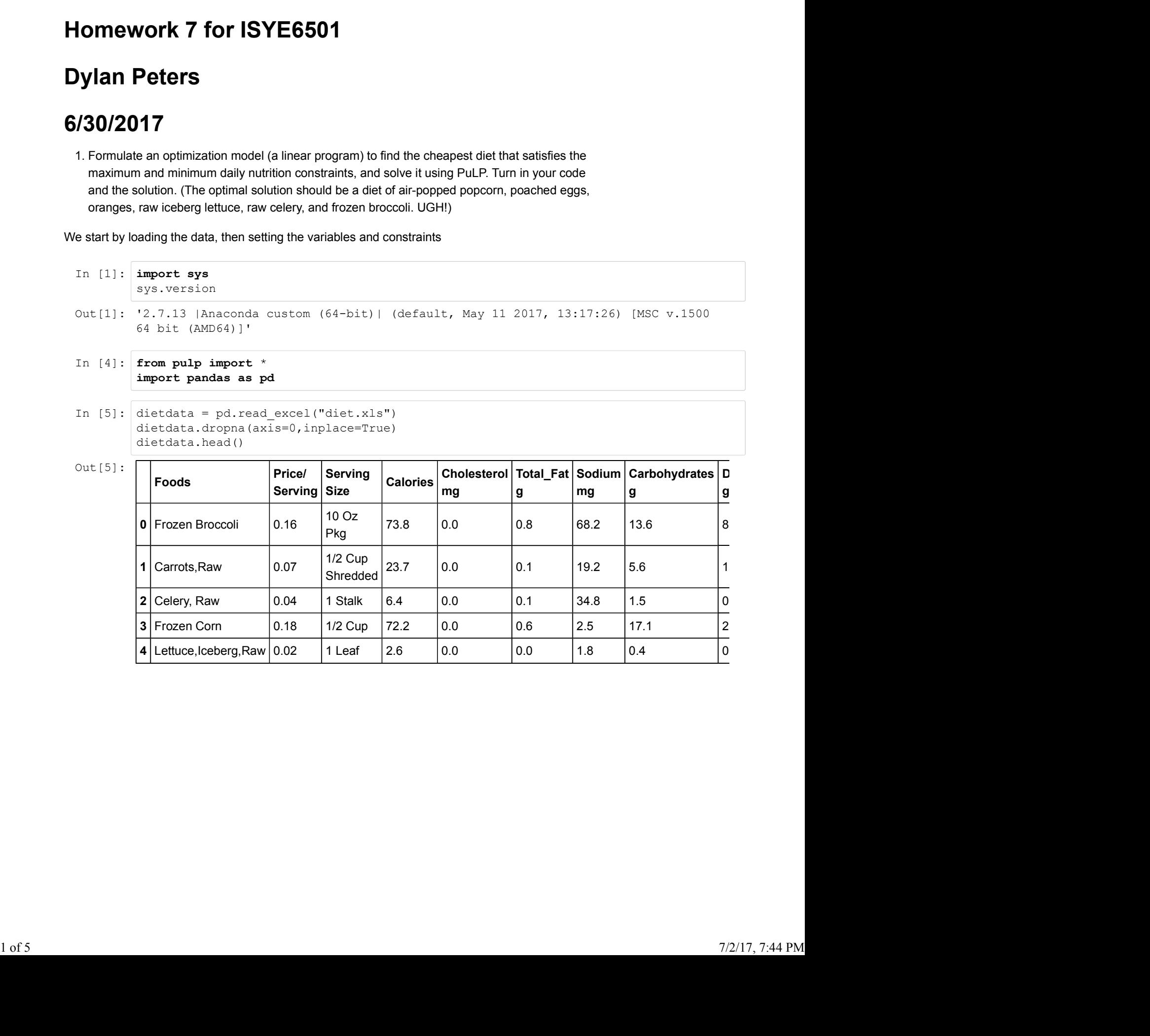

# Step 1: Define the problem

The goal is to find a set of foods that will minimize the cost while meeting nutritional demands.

The variables are the foods and their nutritional values.

The nutritional requirements are defined here:

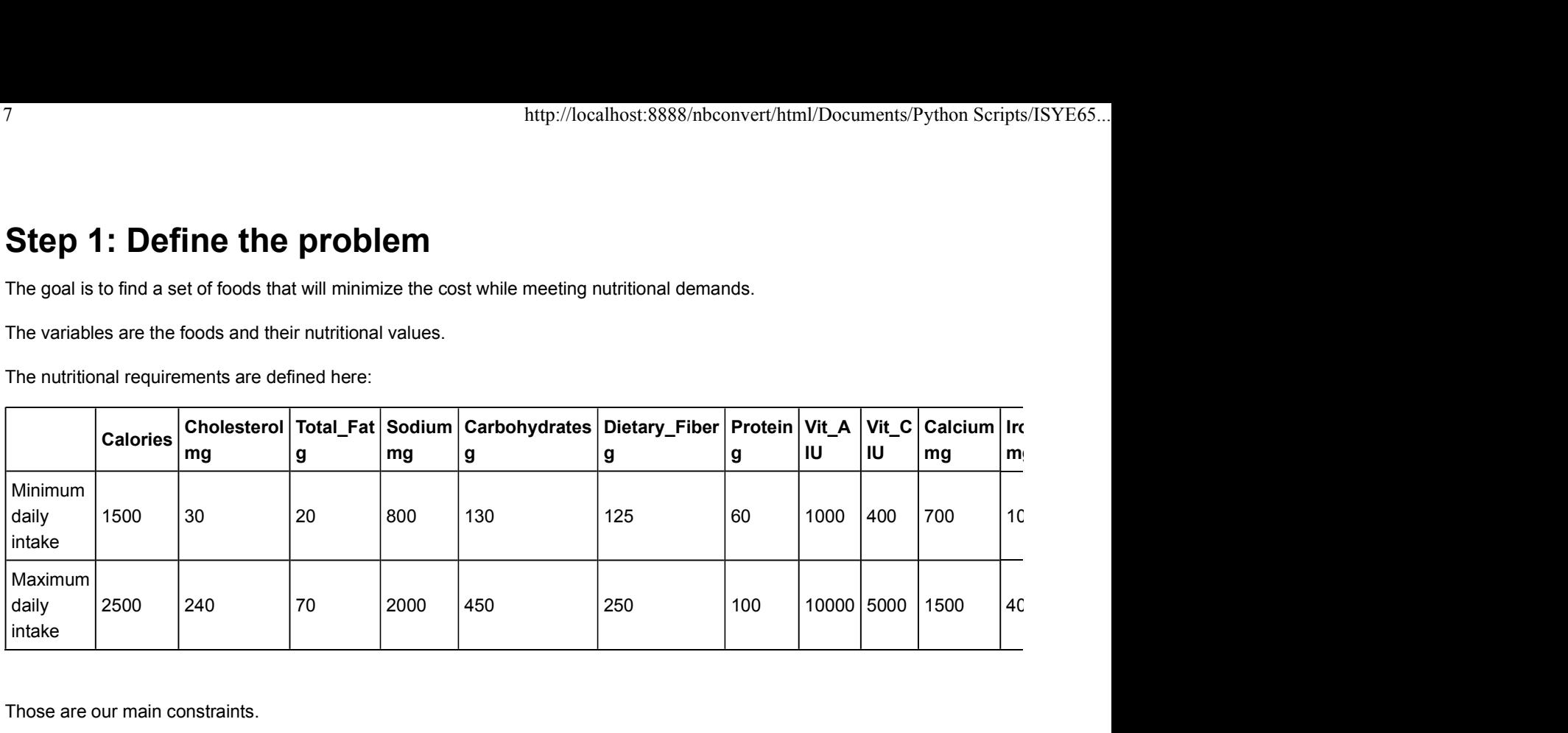

Those are our main constraints.

The list of foods are in dietdata.Foods, the first column. The rest of the columns contain the nutrition content for each food. We can use those arrays.

## Step 2: Set up the variables and constraints and objective function

The foods are our variables so create a list for them.

```
In Experimental and Constraints and Constraints and Objective<br>
In Maximum<br>
In Exercise are our main constraints.<br>
Those are our main constraints.<br>
The list of fotos are in dietata. Foods, the first column. The rest of the 
                      t cost
                      # Food list for use in list comprehension
                      Food List for use in List comprehension<br>FoodList = LipPaniable Schools, the first column. The rest of the columns contain the nutrition content for<br>arrays.<br>Set up the variables and constraints and object<br>n<br>our variables so
                      # Create variables
                      main constraints.<br>
Stare in dietdata.Foods, the first column. The rest of the columns contain the nutrition content for each food. We<br>
arrays.<br>
Set up the variables and constraints and objective<br>
n<br>
our variables so cr
Step 2: Set up the variables and constraints and objective<br>
IIn (199): distprob - upproblem("Army Diet", upplinisize) 3 Minimize because we want the lowes<br>
\frac{1}{10}<br>
\frac{1}{10}<br>
\frac{1}{10}<br>
\frac{1}{10}<br>
\frac{1}{10}<br>
                      Set up the variables and constraints and objective<br>
n<br>
our variables so create a list for them.<br>
distribution = IpProblem ("Army Dist", IpMinimize) # Minimize because we want the lowes<br>
t create<br>
# Food list for use in
```
First set up the objective function. I use list comprehension and indexing the Pandas data frame.

Now add the other constraints. These constraints will ensure that for each nutrient, the sum of all the nutrient values in the chosen foods bit between the minimum and maximum. First set up the objective function. I use list comprehension and indexing the Pandas data frame.<br>
2 The 1999:  $\frac{d(\text{steprob} + \text{pSum}(16(\text{icdata})\text{rPrice}/\text{Serving}^n)[6(\text{icdata},\text{Foods}) = -3] \times \text{food\_vars}[3] \cdot \text{for 1 in FoodList}[1], "Total Cost of food per meal."}$ <br>
Now add the ot

```
In [200]: # Calories
                                            http://localhost:8888/nbconvert/html/Documents/Python Scripts/ISYE65...<br>dietprob += lpSum([dietdata["Calories"][dietdata.Foods == i] * food_vars[i] for i<br>in FoodList]) >= 1500, "Calorie Min"<br>dietprob += lpSum([dietdata
                                            http://localhost:8888/nbconvert/html/Documents/Python Scrip<br>
dietyrob += 1pSum ([dietdata["Calories"][dietdata.Foods == i] * food_vars[i] for i<br>
in FoodList]) >= 1500, "Calorie Min"<br>
dietyrob += 1pSum ([dietdata["Calor
                                            \begin{array}{l} \text{\# \textit{Calories}}\\ \text{\# \textit{Calories}}\\ \text{\# \textit{Calories}}\\ \text{\# \textit{Calories}}\\ \text{\# \textit{Calories}}\\ \text{\# \textit{Colories}}\\ \text{\# \textit{Mod\_vars}}\\ \text{\# \textit{Mod\_vars}}\\ \text{\# \textit{Mod\_vars}}\\ \text{\# \textit{Mod\_vars}}\\ \text{\# \textit{Mod\_vars}}\\ \text{\# \textit{Col}\\ \text{\# Cholesterol}}\\ \text{\# Cholesterol}\\ \text{\# Cholesterol}\\ \text{\# Cholsterol} \\ \text{\# Cholsterol} \\ \text{\# Cholsterol} \\ \text{\# Cholsterolhttp://localhost:8888/nbconvert/html/Documents/Python Scrip<br>
# Calories<br>
dietprob += lpSum([dietdata["Calories"][dietdata.Foods == i] * food_vars[i] for i<br>
in FoodList]) >= 1500, "Calorie Min"<br>
dietprob += lpSum([dietd
                                           # Cholesterol
                                            dietprob += lpSum([dietdata["Calories"][dietdata.Foods == i] * food_vars[i] for i<br>dietprob += lpSum([dietdata["Calories"][dietdata.Foods == i] * food_vars[i] for i<br>in Foodlist]) >= 1500, "Calorie Min"<br>dietprob += lpSum([di
                                            http://localhost:8888/nbconvert/html/Documents/Python Scripts/IS<br>
# Calories<br>
dietprob += 1pSum([dietdata["Calories"][dietdata.Foods == i] * food_vars[i] for i<br>
ni Foodlist]) >= 1500, "Calorie Min"<br>
# Cholesterol<br>
# Ch
                                            http://localhost.8888/nbconvert/html/Documents/Python Scripts/ISYE65...<br>dietprob += lpSum([dietdata["Calories"][dietdata.Foods == i] * food_vars[i] for i<br>in FoodList]) >= 1500, "Calorie Min"<br>dietprob += lpSum([dietdata["Ca
                                            http://localhost:8888/nbconvert/html/Documents/Python Scripts/ISY<br>
dietprob += lpSum((dietdata["Calories"][dietdata.Foods == i] * food_vars[i] for i<br>
in FoodList]) >= 1500, "Calorie Min"<br>
dietprob += lpSum([dietdata["Calor
                                           # Total Fat
                                            http://localhost.8888/mbconvert/html/Documents/Python Scripts/ISYE65...<br>dietprob += lpSum([dietdata["Calories"][dietdata.Foods == i] * food_vars[i] for i<br>in FoodList]) >= 1500, "Calorie Min"<br>in FoodList]) <= 2500, "Calorie
                                            i in FoodList]) >= 20, "Total Fat Min"
                                            \label{eq:2d} \begin{split} &\texttt{htp://localhost.S888/hboonert/hml/DocumensPython Serips/ISYE65...} \\ \texttt{dietprob} &\texttt{+} = \texttt{psum}([\texttt{dictdata}^* \texttt{''Calories''}] (\texttt{dictdata}.\texttt{Foods } == i) + \texttt{food\_vars}[i] \texttt{ for } i \\ \texttt{in } \texttt{footList}[] &\texttt{>~} = \texttt{1psum}([\texttt{dictdata}^* \texttt{clories''}] (\texttt{dictdata}.\texttt{Foods } == i) + \texttt{food\_vars}[i] \texttt{ for } i \\ \texttt{in } \\# \textit{Calories} \xspace \textit{dispt} \xspace \textit{dispt} \xspace \textit{in} \xspace \textit{in} \xspace# Sodium
                                            # Calories<br>dietprob += lpSum[[dietdata["Calories"][dietdata.Foods == i] * food_vars[i] for i<br>in Foodlist]) >= l500, "Calorie Min"<br>dietprob += lpSum([dietdata["Calories"][dietdata.Foods == i] * food_vars[i] for i<br>in Foodlis
                                            # Calories<br>
iditprob += lp5um [[dietdata["Calories"] [dietdata.Toods == i] * food_vars[i] for i<br>
in FoodList]) >= 1500, "Calorie Min"<br>
in FoodList]) <= 2500, "Calorie Max"<br>
in FoodList]) <= 2500, "Calorie Max"<br>
in FoodLi
                                            # Calorics"||dietdata|"Calorics"||dietdata.Foods == i] * food_vars[i] for i<br>in FoodList[) >= loo0, "Calorie Min"<br>dietprob += ipSum([dietdata]"Calories"||dietdata.Foods == i] * food_vars[i] for i<br>in FoodList]) <= 2500, "Cal
                                            dietroin + Ipsun((dietdata["Calorias"] (dietdata.Foods == i] * food_vars[i] for i<br>in FoodList]) >= 1500, "Caloric Min"<br>in FoodList]) >= 1500, "Caloric Min"<br>in FoodList]) <= 2500, "Caloric Max"<br>in FoodList]) <= 2000, "Cal
                                           # Carbohydrates
                                            in Foodlist]) <= 2500, "Calorie Max"<br>
dietprob += lpSum([dietdata["Cholesterol mg"][dietdata.Foods == i] * food_vars[i]<br>
dietprob += lpSum([dietdata["Cholesterol mg"][dietdata.Foods == i] * food_vars[i]<br>
dietprob += lpSum(
                                            # Cholestero:<br>
idictypob += lpSum((dictdata("Cholesterol mg")[dictdata.Foods == i] * food_vars[i]<br>
ifor i in FoodList]) >= 30, "Cholesterol Min"<br>
idictypob += lpSum((dictdata("Cholesterol mg")[dictdata.Foods == i] * food_v
                                            #Cholestorol mg"|dietdata["Cholestorol mg"|dietdata.Foods == i] * food_vars[i]<br>dietprob += lpSum([dietdata]"Cholesterol Min"<br>dietprob += lpSum([dietdata]"Cholesterol Min"<br>dietprob += lpSum([dietdata]"Cholesterol Max"<br>dietp
                                            dictyrob += lpsum((dictdata["Chologotracia g"|[dictdata.Foods == i] * food_vars[i]<br>dictyrob += lpsum;(dictdata["Chologotracia g"|fdictdata.Foods == i] * food_vars[i]<br>dictyrob += lpsum;(dictdata["Chologotracia"] Max"<br>for i 
                                           # Dietary Fiber
                                            for i in Foodilst]) <= 240, "Cholesterol Max"<br>
fierbrah = ipSum([dietdata ["Total Fat q"][dietdata.Foods == i] * food_vars[i] for<br>
iin Foodilst]) >= 20, "Total Fat Min"<br>
dietprob += lpSum([dietdata ["Total Fat Min"<br>
fierbr
                                            # Total Fat<br>
i in FoodList]) >= 20, "Total Fat Q"|[dictdata.roods == i] * food_vars[i] for<br>
iin FoodList]) >= 20, "Total Fat Min"<br>
dictprob += lpSum;[dictdata["Total_Fat Q"][dictdata.roods == i] * food_vars[i] for<br>
iin
                                            # Total Fat \begin{array}{l} \text{Tr}(1) & \text{Tr}(1) & \textdictyrb) + lpsum([dictdata["Dotal Fat g"][dictdata.Foods == i] * food_vars[i] for<br>iin FoodList]) >= 20, "Total Fat Win"<br>iin FoodList]) <= 70, "Total Fat Win"<br>iin FoodList]) <= 70, "Total Fat Win"<br>iin Food_vars[i] for i<br>Add
                                           # Protein
                                            i in Foodlist]) <= 70, "Total Fat Max"<br>
\# Socium<br>
dietprob += lpSum([dietdata["Socium mg"][dietdata.Foods == i] * food_vars[i] for i<br>
in Foodlist]) >= 800, "Socium Max"<br>
in Foodlist]) <= 2000, "Socium Max"<br>
dietprob) +
                                            # Sodium<br>
idetprob + = lpSum (idetdata "Sodium mg") [dietdata.Foods == i] * food_vars[i] for<br>
in FoodList]) >= 800, "Sodium Min"<br>
in FoodList]) >= 800, "Sodium Min"<br>
in FoodList]) <= 2006, "Sodium Max"<br>
in FoodList]) <= 
                                            # Codium modilstichata ("Sodium mo")[dietdata.Foods == i] * food_vars[i] for i<br>in FoodList[) >= 800, "Sodium Min"<br>dietprob += lpSum([dietdata]"Sodium mo"][dietdata.Foods == i] * food_vars[i] for i<br>in FoodList]) <= 2000, "S
                                            dietprob + 1 pSum ([dietdata["Sodium mg"] [dietdata.Foods == i] * food_vars[i] for<br>in FoodList]) >= 800, "Sodium Min"<br>in FoodList]) = 2000, "Sodium Max"<br>in FoodList]) = 2000, "Sodium Max"<br>in FoodList]) = 100, "Sodium Max"<br>
                                           # Vitamin A
                                            in Foodlist]) <= 2000, "Sodium Max"<br>
\ell Carbonydrates g"][dietdata.Foods == i] * food_vars[i]<br>
dietprob += ipSum([dietdata["Carbonydrates Min" in Foodlist]) >= 130, "Carbonydrates Min" in Foodlist]) >= 130, "Carbonydrat
                                            # Carbohydrates<br>dictyrob += lp9un((diectdata["Carbohydrates q"][diectdata.Foods == i] * food_vars[i]<br>dietyrob += lp9un((diectdata["Carbohydrates Min"<br>dietyrob += lp9un((diectdata["Carbohydrates Max"<br>of \bullet in FoodList]) <
                                            F Carbohydrates q"|dietdata Foods == i] * food_vars[i]<br>dietprob += ipSum([dietdata]">= 130, "Carbohydrates Min"<br>dietprob += lpSum([dietdata]"Carbohydrates Min"]]<br>dietprob += lpSum([dietdata]"Carbohydrates Min"]"<br>for i in
                                            dietprob += lpSum((dietdata["Carbohydrates g"][dietdata.7cods == i] * food_vars[1]<br>
for i in Foodlist]) <= 130, "Carbohydrates Min"<br>
dietprob += lpSum((dietdata["Carbohydrates Max"<br>
for i in Foodlist]) <= 450, "Carbohydrat
                                           # Vitamin C
                                            for i in Foodhist]) <= 450, "Carbohydrates Max"<br>
fidetprob += ipSum([dietdata "Dietary Fiber g"][dietdata.Foods == i] * food_vars[i]<br>
for i in Foodhist]) >= 125, "Dietary Fiber Wir"<br>
for i in Foodhist]) >= 125, "Dietary Fi
                                            # Dietary Fiber<br>dietypool + = lpSunn ([dietdata["Dietary Fiber g"] [dietdata.Foods == i] * food_vars[id=torpool += lpSunn ([dietdata["Dietry_Fiber g"] [dietdata.Foods == i] * food_vars[id=torpool += lpSunn ([dietdata["Diet
                                            # Dietery Fiber 17 (idetdata Poietary Fiber 9"|dietdata.Foods == i] * food_vars[i]<br>dietprob += lpSum([dietdata]")>= 12b, "Dietary Fiber Win" Min"<br>dietprob += lpSum([dietdata]"Dietary Fiber Win"][dietdata.Foods == i] * fo
                                            dietprob + Ipsun((dietdata["Dietray_Fiber g"][dietdata.Foods == i] * food_vars[i]<br>
for i in FoodList]) >= 125, "Dietary_Fiber Min"<br>
dictyrob += lpsun((dietdata["Dietary_Fiber Min"<br>
for i in YoodList]) <= 250, "Dietary_Fibe
                                           # Calcium
                                            for i in FoodList]) <= 250, "Dietary Fiber Max"<br>
dietprob += lpSum([dietdata ["Protein q"][dietdata.Foods == i] * food_vars[i] for i<br>
in FoodList]) >= 60, "Protein Man"<br>
dietprob += lpSum([dietdata ["Protein q"][dietdata.F
                                            # Frotcin<br>
idetypob + = lpSum([dietdata["Protein g"][dietdata.Foods == il * food_vars[i] for idetypob += lpSum([dietdata["Protein 9"][dietdata.Foods == i] * food_vars[i] for idetypob += lpSum([dietdata["Protein Max"<br>
i
                                            #Froccin<br>
dietprob += lpSum([dietdata]"Protein g"][dietdata.Foods == i] * food_vars[i] for i<br>
im FrocdList]) >= 60, "Frotein Min"<br>
dietprob += lpSum([dietdata]"Protein g"][dietdata.Foods == i] * food_vars[i] for i<br>
im Froc
                                            dietprob + Ipsum([dietdata["Procein g"][dietdata.Foods == i] * food_vars[i] for i<br>in FoodList]) >= 60, "Protein Min"<br>in FoodList]) <= 100, "Protein Max"<br>in FoodList]) (-1 100, "Protein Max"<br>in FoodList]) (-1 100, "Protein 
                                           # Iron
                                            in FoodList]) <= 100, "Protein Max"<br>
# Vitanin A<br>
#ietprob += lpSum([dietdata["Vit_A IU"][dietdata.Foods == i] * food_vars[i] for i<br>
in FoodList]) >= 1000, "Vitanin A Min"<br>
in FoodList]) <= 1000, "Vitanin A Min"<br>
# Vitani
                                            # Vitamin A<br>
in FoodList]) >= 1000, "Vitamin A Min"<br>
in FoodList]) >= 1000, "Vitamin A Min"<br>
in FoodList]) >= 1000, "Vitamin A Min"<br>
idetprob += 1p5um([dietdata["Vit A IU"][dietdata.Foods == i] * food_vars[i] for<br>
in FoodL
                                           dietprob += lpSum([dietdata["Iron mg"][dietdata.Foods == i] * food vars[i] for i i
Homework 7<br>
In [200]: # Calories<br>
dietprob += 1pSum([dietdata["Calories"][dietdata.Foods == i] * food_vars[i] for i<br>
in FoodListll >= 1500 "Calorie Min"
dietrob += 1p8um[(dietdata["Vit_A [U"][(dietdata.roods == 1) * food_vars[1] for 1<br>
in FoodList]) >= 1000, "Vitamin A Min"<br>
dietropo += 1p8um[(dietdata]"Vit_A [U"][dietdata.Foods == 1] * food_vars[1] for 1<br>
in FoodList]) <
```
#### Step 3: Solve

Now we can solve the problem:

```
In [201]: dietprob.solve()
```
Now we can loop through the variables and get the results:

```
http://localhost:8888/nbconver<br>
Step 3: Solve<br>
Now we can solve the problem:<br>
In [201]: dietprob.solve()<br>
Out[201]: 1<br>
Now we can loop through the variables and get the results:<br>
In [202]: print LpStatus (dietprob.stat
In [202]: print LpStatus[dietprob.status]
                   for food in dietprob.variables():
                            http://localhost:8888/nbconvert/html/Documents/Python Script<br>
prob.solve()<br>
http://localhost:8888/nbconvert/html/Documents/Python Script<br>
prob.solve()<br>
tood.varvalue > 0:<br>
if food.varvalue > 0:<br>
print food.name, " = ", foo
                                   print<br>states and get the results:<br>the variables and get the results:<br>Status [diatprob. status]<br>indiates both in the summer of the state of the print food.name, " = ", food.varValue<br>ery, Raw = 52.64371<br>print food.name, " = 
                  Optimal
                  Foods_Celery,_Raw = 52.64371
                  Foods Frozen Broccoli = 0.25960653
                  Foods_Lettuce, Iceberg, Raw = 63.988506
                  Foods Oranges = 2.2929389Foods_Poached_Eggs = 0.14184397
                  Foods Popcorn, Air Popped = 13.869322
```
This matches our expectations.

## Part 2

Please add to your model the following constraints (which might require adding more variables) and solve the new model:

a. If a food is selected, then a minimum of 1/10 serving must be chosen. (Hint: now you will need two variables for each food i: whether it is chosen, and how much is part of the diet. You'll also need to write a constraint to link them.)

b. Many people dislike celery and frozen broccoli. So at most one, but not both, can be selected.

c. To get day-to-day variety in protein, at least 3 kinds of meat/poultry/fish/eggs must be selected.

```
In [203]: \# a: enforce at least 1/10 serving
                                         pour expectations.<br>your model the following constraints (which might require adding more variables)<br>new model:<br>belected, then a minimum of 1/10 serving must be chosen. (Hint: now you will<br>dicts for each of olicity whether 
                                         ) and the contract of \mathcal{L} and \mathcal{L} and \mathcal{L} and \mathcal{L} and \mathcal{L} and \mathcal{L} and \mathcal{L} and \mathcal{L} and \mathcal{L} and \mathcal{L} and \mathcal{L} and \mathcal{L} and \mathcal{L} and \mathcal{L} and \mathcal{L} and \mathcalfor food in FoodList:
                                                  model the following constraints (which might require adding more variables)<br>code!<br>ed, then a minimum of 1/10 serving must be chosen. (Hint now you will<br>ofre each food i: whether it is chosen, and how much is part of the di
                                         your model the following constraints (which might require adding more variables)<br>new model:<br>selected, then a minimum of 1/10 serving must be chosen. (Hint: now you will<br>bibles for each food i: whether it is chosen, and how
                                                  model the following constraints (which might require adding more variables)<br>codel:<br>ed. then a minimum of 1/10 serving must be chosen. (Hint: now you will<br>orien a constraint to link them.)<br>wite a constraint to link them.)<br>W
                                         you moodel:<br>
Here would is the main mum of 1/10 serving must be chosen. (Hint: now you will<br>
belected, then a minimum of 1/10 serving must be chosen. (Hint: now you will<br>
hels for each food i: whether it is chosen, and how
                  In [204]: # b: enforce not both celery and frozen broccoli
                                         download i whether it is choosen, and how much is part of the diet.<br>
distributed constraint to link them.)<br>
declisite celery and frozen broccoli. So at most one, but not both, can be<br>
c-day variety in protein, at least 3 k
                                         row of worker and the matter of the matter of the matter of the aconstraint b link them.)<br>
edislike celery and fozen broccoli. So at most one, but not both, can be<br>
oday variety in protein, at least 3 kinds of meat/poulty/
selected.<br>
c. To get day to-day variety in protein, at least 3 kinds of meat poultry/fish/eggs must be<br>
selected.<br>
In [203]: \frac{1}{2} at anforce at least 1/10 serving<br>
food selected vars = LpVariable.dicts ("FoodSelected"
```

```
In [205]: # c: at least three meats etc.
                          Muhlam Scripts/ISYE65...<br>
Meats = ["Roasted Chicken","Poached Eggs","Scrambled Eggs","Bologna,Turkey","Frank<br>
furter, Beef",<br>
"Ham,Sliced,Extralean","Kielbasa,Prk","Pizza W/Pepperoni","Taco","Hamburg<br>
er W/Toppings",<br>
"Hot
                          furter, Beef",
                                      "Ham,Sliced,Extralean","Kielbasa,Prk","Pizza W/Pepperoni","Taco","Hamburg
                          er W/Toppings",
                                      "Hotdog, Plain","Pork","Sardines in Oil","White Tuna in Water","Chicknood
                          l Soup",
                                      "Splt Pea&Hamsoup","Vegetbeef Soup","Beanbacn Soup,W/Watr"]
                          dietprob += lpSum([food_selected_vars[meat in Meats]) >= 3, "At least 3<br>
dietprob.solve ()<br>
dietyrob.solve ()<br>
food and the meat in Meats = ["Roasted Chicken", "Poached Eggs", "Scrambled Eggs", "Bologna, Turkey", "Frank<br>
d
                          meats"
           In [206]: dietprob.solve()
            Musicalhost:8888/nbconver<br>
In [205]: \frac{1}{2} f c: at least three meats etc.<br>
Meats = ["Roasted Chicken","Poached Eggs","Scrambled Eggs",<br>
furter, Beer", mean, Sliced, Extralean", "Kielbasa, Prk", "Pizza W/Pepp<br>
er W/To
           In [209]: print LpStatus[dietprob.status]
                          for food in dietprob.variables():
                                at least three meats etc.<br>
s = ["Roasted Chicken","Fooched Egge","Scrambled Egge","Bologna,Turkey","Frank<br>
er, Esef",<br>
"Ham,Sliced,Extralean","Kielbasa,Frk","Fizza W/Fepperoni","Taco","Hamburg<br>
"Totod., Plain","Pork","Sard
                                     least three meats etc.<br>
("Roasted Chicken","Poached Eggs","Scrambled Eggs","Bologna,Turkey","Frank<br>
Reef",<br>
"Ham, Sliced,Extralean","Kielbasa,Prk","Eizza W/Fepperoni","Taco","Hamburg<br>
"Ham,Sliced,Extralean","Kielbasa,Prk",
                         Optimal
                         FoodSelected_Celery,_Raw = 1.0 Integer
                         FoodSelected_Kielbasa,Prk = 1.0 Integer
                         FoodSelected_Lettuce,Iceberg,Raw = 1.0 Integer
                         FoodSelected_Oranges = 1.0 Integer
                         FoodSelected_Peanut_Butter = 1.0 Integer
                         FoodSelected_Poached_Eggs = 1.0 Integer
                         FoodSelected_Popcorn,Air_Popped = 1.0 Integer
                         FoodSelected_Scrambled_Eggs = 1.0 Integer
                         Foods_Celery,_Raw = 42.399358 Continuous
                         Foods Kielbasa, Prk = 0.1 Continuous
                         Foods Lettuce, Iceberg, Raw = 82.802586 Continuous
                         Foods_Oranges = 3.0771841 Continuous
                         Foods Peanut Butter = 1.9429716 Continuous
                         Foods Poached Eggs = 0.1 Continuous
                         Foods_Popcorn,Air_Popped = 13.223294 Continuous
Homework 7<br>
In [205]: \# c: at least three meats etc.<br>
Meats = ["Roasted Chicken","Poached Eggs","Scrambled Eggs","Bologna,Turkey","Frank<br>
furter Beef"
```
That's still a lot of celery! There are 3 "meats": poached eggs, scrambled eggs, and pork. And there's celery but no brocoli. Success!

Foods\_Scrambled\_Eggs = 0.1 Continuous